# Package 'callsync'

May 24, 2024

# Type Package

Title Recording Synchronisation, Call Detection and Assignment, Audio Analysis

## Version 0.2.3

Description Intended to analyse recordings from multiple microphones (e.g., backpack microphones in captive setting). It allows users to align recordings even if there is non-linear drift of several minutes between them. A call detection and assignment pipeline can be used to find vocalisations and assign them to the vocalising individuals (even if the vocalisation is picked up on multiple microphones). The tracing and measurement functions allow for detailed analysis of the vocalisations and filtering of noise. Finally, the package includes a function to run spectrographic cross correlation, which can be used to compare vocalisations. It also includes multiple other functions related to analysis of vocal behaviour.

# License GPL-3

#### URL <https://github.com/simeonqs/callsync>

#### BugReports <https://github.com/simeonqs/callsync/issues>

**Depends**  $R (= 4.1.0)$ 

- **Imports** dplyr ( $> = 1.0.10$ ), oce ( $> = 1.7$ ), seewave ( $> = 2.2.0$ ), signal  $(>= 0.7)$ , stringr  $(>= 1.4.1)$ , tuneR  $(>= 1.4.0)$ , scales  $(>= 1.4.0)$ 1.2.1)
- **Suggests** knitr, rmarkdown, test that  $(>= 3.0.0)$

Encoding UTF-8

- RoxygenNote 7.3.1
- VignetteBuilder knitr

Config/testthat/edition 3

- NeedsCompilation no
- Author Simeon Q. Smeele [cre, aut], Stephen A. Tyndel [ctb]

Maintainer Simeon Q. Smeele <simeonqs@hotmail.com>

Repository CRAN

Date/Publication 2024-05-24 10:20:03 UTC

# <span id="page-1-0"></span>R topics documented:

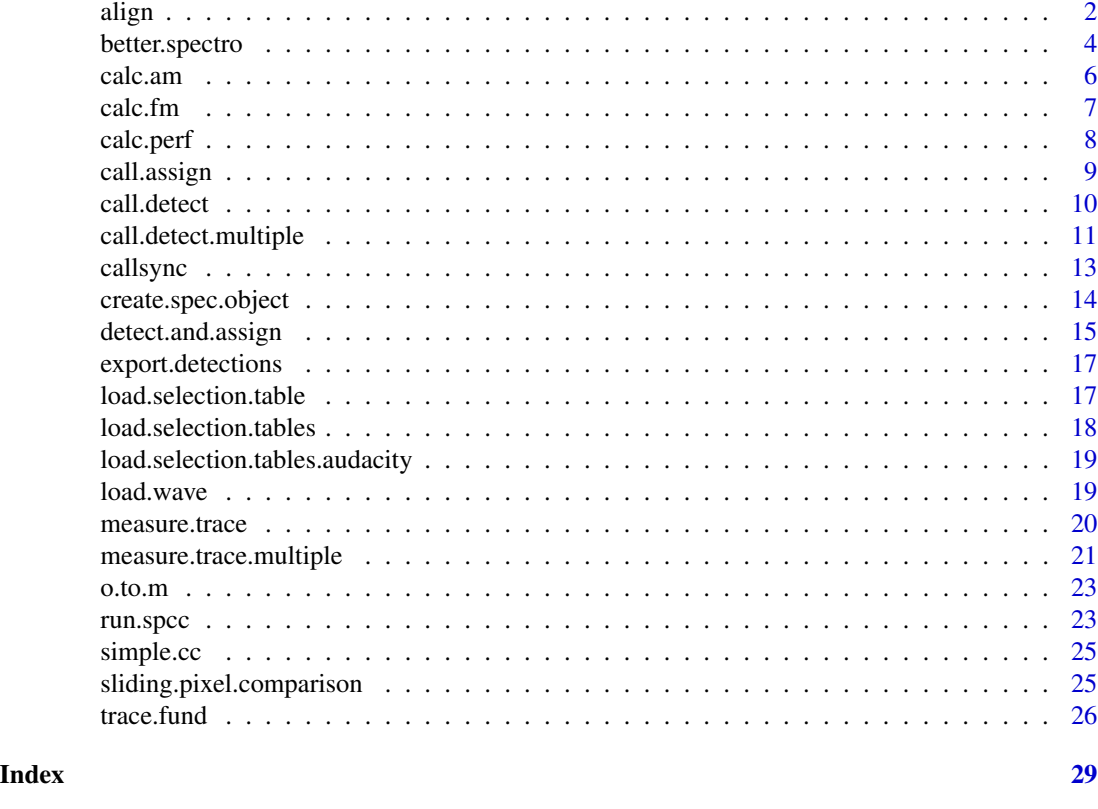

align *align*

# Description

Aligns multiple recordings (.wav files). It assumes all microphones are within recording range of each other most of the time.

# Usage

```
align(
  chunk_size = 15,
  step_size = 0.5,
 all_files = NULL,
 path_recordings = NULL,
 path_chunks = NULL,
  chunk_seq = NULL,
  keys_id = NULL,
  keys_rec = NULL,
 blank = 15,
```
align 3

```
wing = 10,
 ffilter_from = NULL,
 down\_sample = NULL,save\_pdf = FALSE,save_log = FALSE,quiet = FALSE\mathcal{L}
```
# Arguments

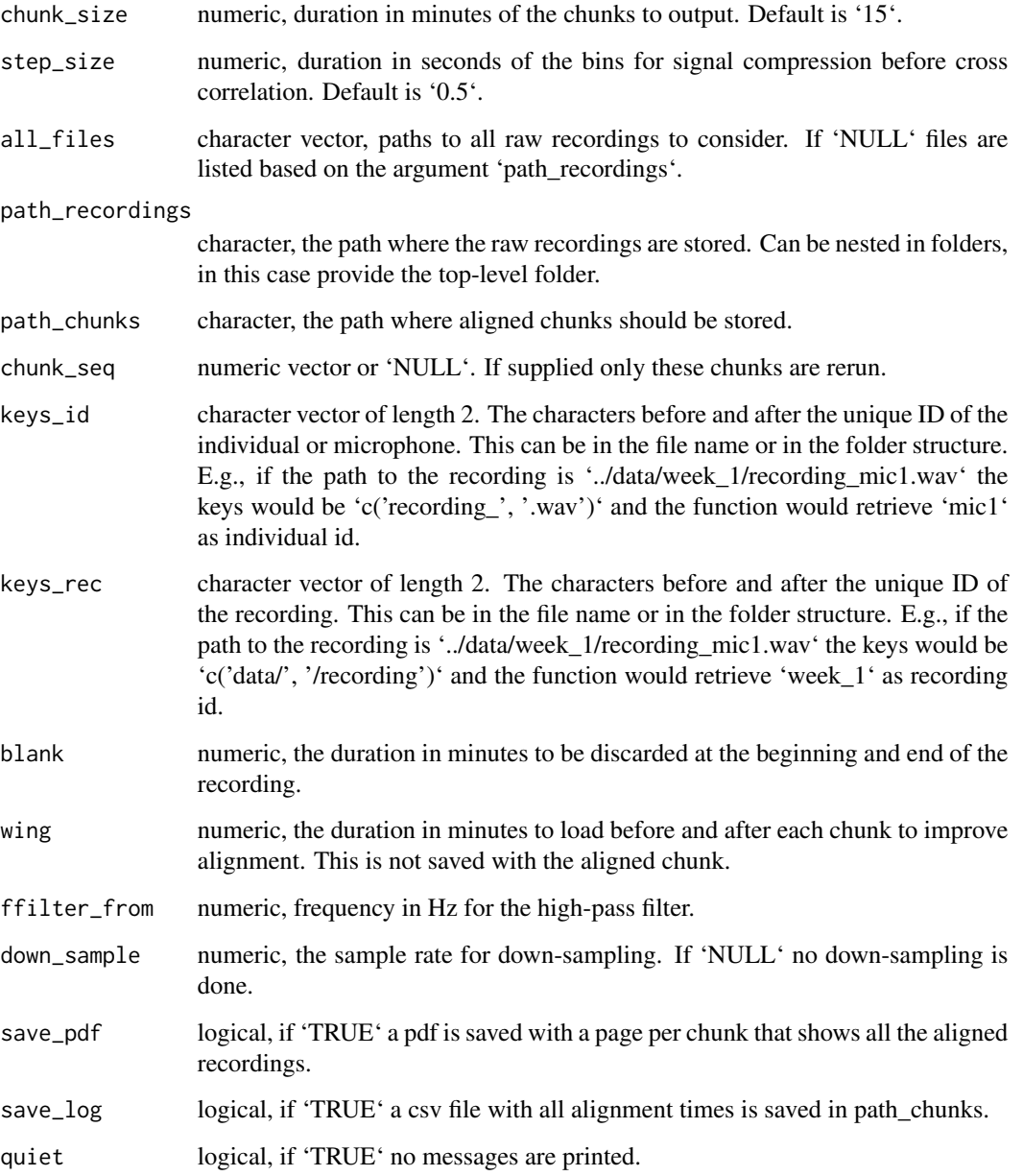

#### <span id="page-3-0"></span>Details

There are two ways to tell the function where the files are. You can either compile a character vector of pathnames yourself and enter this under 'all\_files' or you can give a single character path to 'path\_recordings'. You need to make sure that there is an identifier by which to group the recordings and an identifier for each individual or microphone in the path. This can either be a in the folder structure or in the file names themselves. The align function will align all individuals per recording id (e.g., date). These identifiers are found using regexp, so mostly you can use the first few characters before and after them (see examples in the argument descriptions). The function loads chunks of the recordings, sums the absolute amplitude per bin and runs cross correlation to find alignment relative to the first recording. The aligned chunks are then saved.

#### Value

saves all the aligned chunks in the location specific by 'path chunks'.

#### Examples

```
## Not run:
require(callsync)
require(seewave)
require(tuneR)
path_git = 'https://raw.githubusercontent.com'
path_repo = '/simeonqs/callsync/master/tests/testthat/files'
file_1 = '/chunk@1@1@1@1.wav'
file_2 = '/chunk@2@1@1@1.wav'
url_1 = paste0(path_git, path_repo, file_1)
url_2 = paste0(path_git, path_repo, file_2)
local_file_1 = paste(tempdir(), file_1, sep = '/')local_file_2 = paste(tempdir(), file_2, sep = '/')if(!file.exists(local_file_1))
 download.file(url_1, destfile = local_file_1, mode = 'wb',)
if(!file.exists(local_file_2))
 download.file(url_2, destfile = local_file_2, mode = 'wb')
all_files = c(local_file_1, local_file_2)
a = align(chunk_size = 2,step_size = 0.1,
          all_files = all_files,
          keys_id = c('c', '@'),
          keys_rec = c('c', '@'),
         blank = 0,
         wing = 0,
          quiet = TRUE)
## End(Not run)
```
better.spectro *better.spectro*

# better.spectro 5

# Description

Creates a spectrogram and plots it to the current window.

#### Usage

```
better.spectro(
 wave,
 main = "".wl = 512,ov1 = w1/2,
 xlim = NULL,ylim = NULL,
 mar = rep(3, 4),
 cex.main = 1,
 cex. axis = 0.75,cex.1ab = 0.5)
```
# Arguments

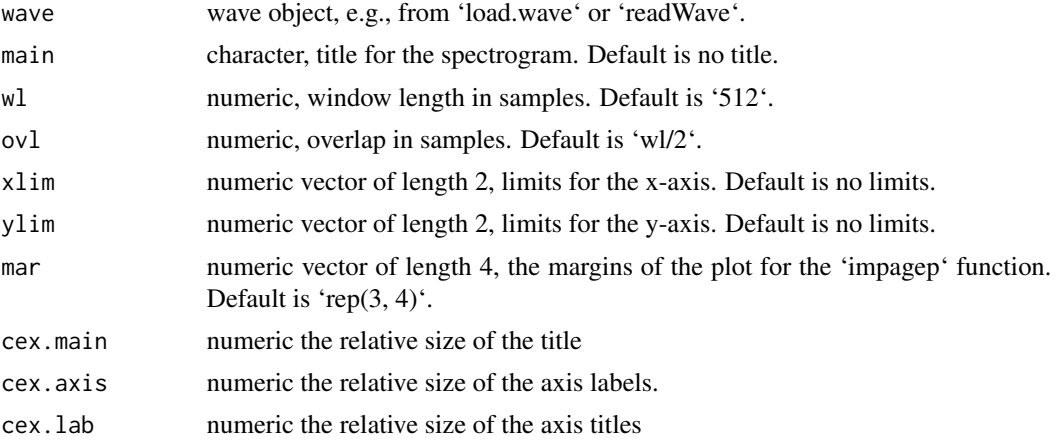

# Value

Plots the spectrogram to current window.

```
require(callsync)
require(seewave)
require(tuneR)
path_git = 'https://raw.githubusercontent.com'
path_repo = '/simeonqs/callsync/master/tests/testthat/files'
file_1 = ' /wave_1 .wav'url_1 = paste0(path_git, path_repo, file_1)
local_file_1 = paste(tempdir(), file_1, sep = '/')
```
6 calc.am can be calculated by  $\alpha$  calculated by  $\alpha$  calculated by  $\alpha$  calculated by  $\alpha$  calculated by  $\alpha$ 

```
if(!file.exists(local_file_1))
  download.file(url_1, destfile = local_file_1, mode = 'wb',)
wave = readWave(local_file_1)
better.spectro(wave)
```
calc.am *calc.am*

#### Description

Calculates the amplitude modulation for a wave object and returns several measurements in a dataframe.

#### Usage

 $calc am(wave, msmooth = c(1000, 90))$ 

#### Arguments

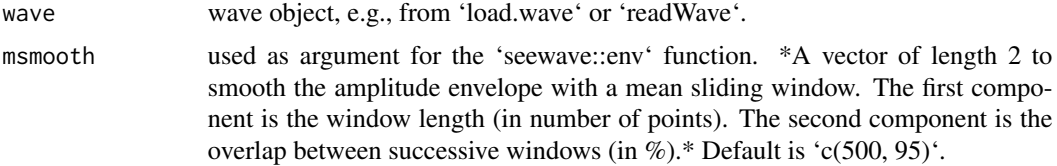

# Value

Returns a data frame with nr\_notes = total number of amplitude modulations in the signal, amp\_mod\_med = median difference between highest and lowest amplitude from the normalised envelope, internote\_med = median internote distance in seconds.

```
require(callsync)
require(seewave)
require(tuneR)
path_git = 'https://raw.githubusercontent.com'
path_repo = '/simeonqs/callsync/master/tests/testthat/files'
file_1 = ' /wave_1 .wav'url_1 = paste0(path_git, path_repo, file_1)
local_file_1 = paste(tempdir(), file_1, sep = '/')
if(!file.exists(local_file_1))
 download.file(url_1, destfile = local_file_1, mode = 'wb',)
wave = readWave(local_file_1)
result = calc.am(wave)
```
<span id="page-5-0"></span>

<span id="page-6-0"></span>calc.fm *calc.fm*

# Description

Calculates the frequency modulation for a wave object and returns several measurements in a data frame.

#### Usage

```
calc.fm(trace, min\_height = 8, plot_i = FALSE)
```
# Arguments

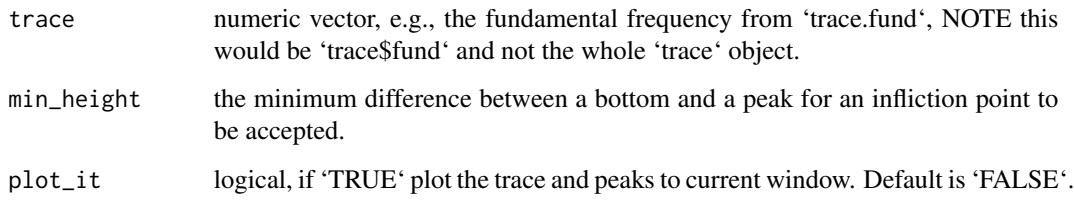

# Value

Returns a data frame with fm = median difference between peaks and bottoms and ipi = inter peak,  $np = number of peaks.$  interval  $(s)$ .

```
require(callsync)
require(seewave)
require(tuneR)
path_git = 'https://raw.githubusercontent.com'
path_repo = '/simeonqs/callsync/master/tests/testthat/files'
file_1 = '/wave_1.wav'
url_1 = paste0(path_git, path_repo, file_1)
local_file_1 = paste(tempdir(), file_1, sep = '/')
if(!file.exists(local_file_1))
  download.file(url_1, destfile = local_file_1, mode = 'wb',)
wave = readWave(local_file_1)
trace = trace.find(wave)result = calc.fm(trace$fund)
```
<span id="page-7-0"></span>calc.perf *calc.perf*

#### Description

Calculates the performance of the detections. Detections are true positive if they overlap to any extend with a ground truth selection.

#### Usage

calc.perf(d, gt)

# Arguments

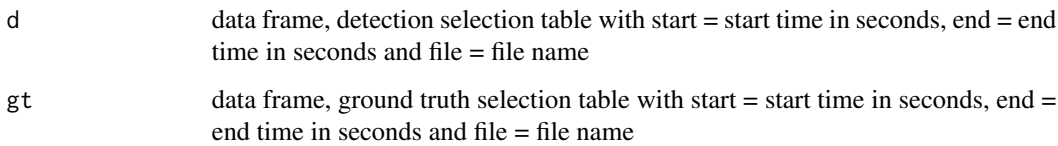

#### Value

Returns a named list with tp = the row numbers (in d) for the true positives,  $fp =$  the row numbers (in d) for the false positives, fn = the row numbers (in gt) for the false negatives, fp\_rate = 'length(fp)/nrow(d)', tp\_rate = 'length(tp)/nrow(gt)', fn\_rate = 'length(fn)/nrow(gt)'.

```
require(callsync)
require(seewave)
require(tuneR)
path_git = 'https://raw.githubusercontent.com'
path_repo = '/simeonqs/callsync/master/tests/testthat/files'
file_1 = '/audacity/chunk_15_ground_truth.txt'
url_1 = paste0(path_git, path_repo, file_1)
local_dir = paste(tempdir(), 'audacity', sep = '/')
local_file_1 = paste(tempdir(), file_1, sep = '/')if(!dir.exists(local_dir)) dir.create(local_dir)
if(!file.exists(local_file_1))
 download.file(url_1, destfile = local_file_1, mode = 'wb',)
d = load.selection.tables.audacity(path_selection_tables = local_dir)
result = calc.perf(d, d)
```
<span id="page-8-0"></span>call.assign *call.assign*

# Description

Assigns calls from a detection table. Or rather removes calls that are not the loudest and returns the cleaned detection table. Uses fine alignment and energy content.

# Usage

```
call.assign(
  all_files = NULL,
  detections = NULL,
  save_files = TRUE,
  path_calls = NULL,
  ffilter_from = 1100,
  wing = 5,
  step\_size = 0.01,
  assign\_frag = 0.05,
  save_wing = 0.1,
  quiet = FALSE
\mathcal{E}
```
# Arguments

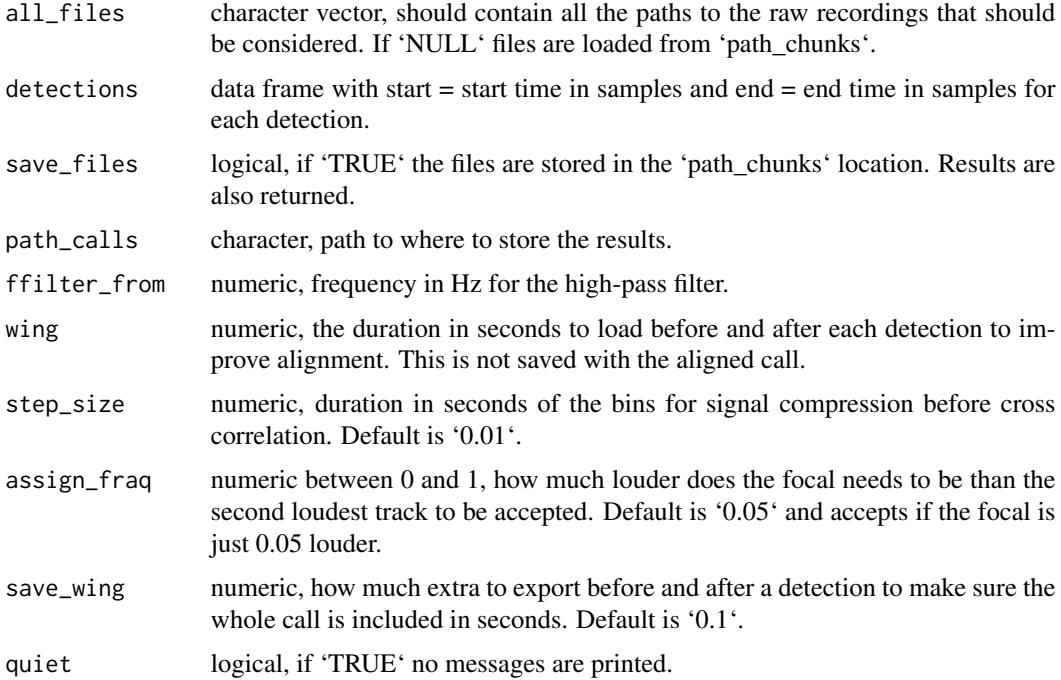

#### <span id="page-9-0"></span>Value

Returns a data frame with file  $=$  file name, start  $=$  start time in samples and end  $=$  end time in samples for each detection.

#### Examples

```
## Not run:
require(callsync)
require(seewave)
require(tuneR)
path_git = 'https://raw.githubusercontent.com'
path_repo = '/simeonqs/callsync/master/tests/testthat/files'
file_1 = '/chunk@1@1@1@1.wav'
file_2 = '/chunk@2@1@1@1.wav'
url_1 = paste0(path_git, path_repo, file_1)
url_2 = paste0(path_git, path_repo, file_2)
local_file_1 = paste(tempdir(), file_1, sep = '/')local_file_2 = paste(tempdir(), file_2, sep = '/')
if(!file.exists(local_file_1))
 download.file(url_1, destfile = local_file_1, mode = 'wb',)
if(!file.exists(local_file_2))
 download.file(url_2, destfile = local_file_2, mode = 'wb')
all_files = c(local_file_1, local_file_2)
detections = lapply(all_files, function(file){
 wave = load.wave(file, ffilter_from = 1100)
 detections = call.detect.multiple(wave, plot_it = FALSE)
 return(detections)
})
names(detections) = basename(all_files)
ca = call.assign(all_files = all_files,
                 detections = detections,
                 quiet = TRUE,
                 save_files = FALSE)
```
## End(Not run)

call.detect *call.detect*

#### Description

Detects single call in a wave object using an amplitude envelope.

#### Usage

```
call.detect(wave, threshold = 0.3, msmooth = c(500, 95), plot_it = FALSE)
```
# <span id="page-10-0"></span>Arguments

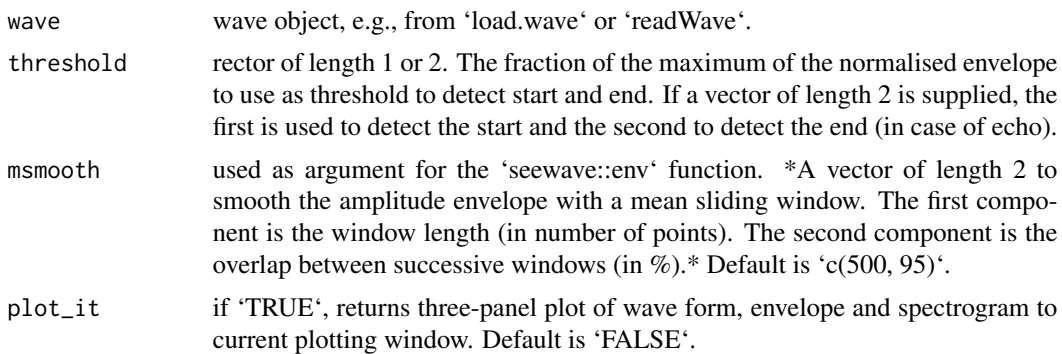

# Value

Returns a dataframe with start  $=$  start time in samples and end  $=$  end time in samples for each detection. Optionally also plots the wave form and detections to current window.

#### Examples

```
require(callsync)
require(seewave)
require(tuneR)
path_git = 'https://raw.githubusercontent.com'
path_repo = '/simeonqs/callsync/master/tests/testthat/files'
file_1 = ' /wave_1 .wav'url_1 = paste0(path_git, path_repo, file_1)
local_file_1 = paste(tempdir(), file_1, sep = '/')if(!file.exists(local_file_1))
  download.file(url_1, destfile = local_file_1, mode = 'wb',)
wave = readWave(local_file_1)
cd = call.detect(wave)
```
call.detect.multiple *call.detect.multiple*

#### Description

Detects multiple calls in a wave object using an amplitude envelope.

# Usage

```
call.detect.multiple(
 wave,
  threshold = 0.3,
  msmooth = c(500, 95),plot_it = FALSE,
```

```
min\_dur = 0.1,
 max_dur = 0.3,
 save_extra = 0,
 env_type = "Hilbert",
 bin\_depth = 512,
 merge_overlap = FALSE
)
```
# Arguments

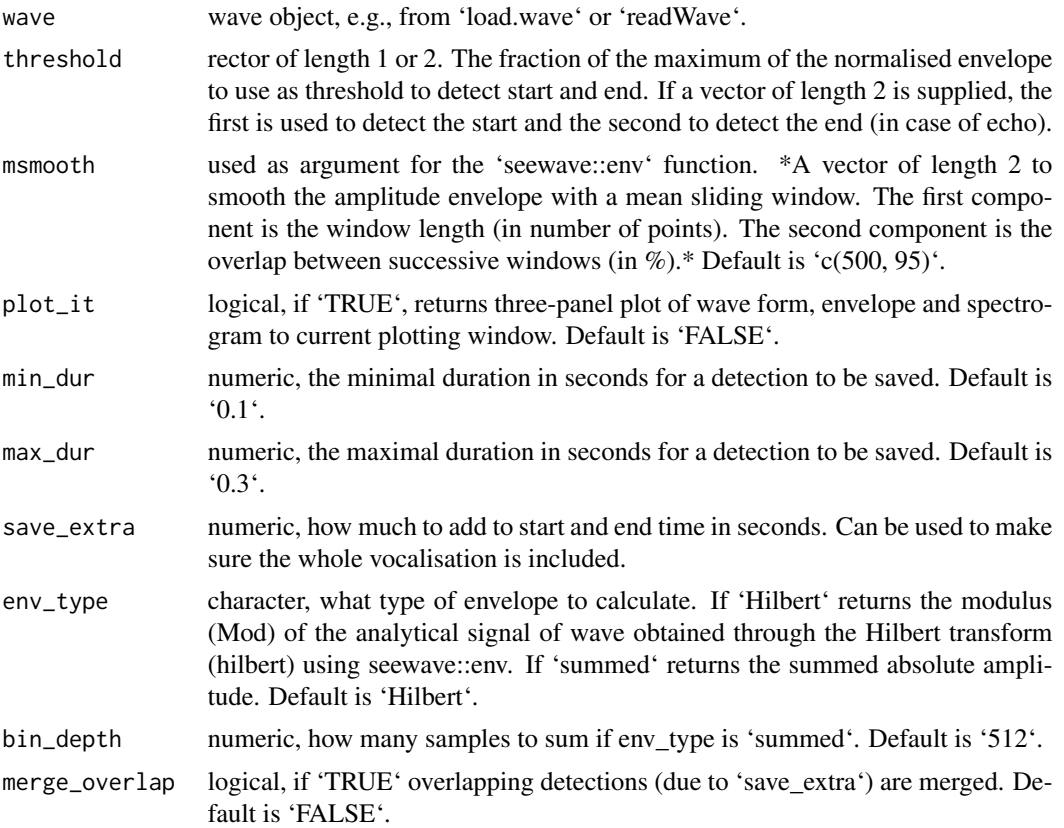

# Value

Returns a data frame with start = start time in samples and end = end time in samples for each detection. Optionally also plots the wave form and detections to current window.

```
require(callsync)
require(seewave)
require(tuneR)
path_git = 'https://raw.githubusercontent.com'
path_repo = '/simeonqs/callsync/master/tests/testthat/files'
file_1 = ' /wave_1 .wav'
```
#### <span id="page-12-0"></span>callsync<sup>13</sup>

```
url_1 = paste0(path_git, path_repo, file_1)
local_file_1 = paste(tempdir(), file_1, sep = '/')if(!file.exists(local_file_1))
 download.file(url_1, destfile = local_file_1, mode = 'wb',)
wave = readWave(local_file_1)
cd = call.detect.multiple(wave)
```
callsync *callsync: sychronous analysis of multiple microphones*

#### **Description**

Intended to analyse recordings from multiple microphones (e.g., backpack microphones in captive setting). It allows users to align recordings even if there is non-linear drift of several minutes between them. A call detection and assignment pipeline can be used to find vocalisations and assign them to the vocalising individuals (even if the vocalisation is picked up on multiple microphones). The tracing and measurement functions allow for detailed analysis of the vocalisations and filtering of noise. Finally, the package includes a function to run spectrographic cross correlation, which can be used to compare vocalisations. It also includes multiple other functions related to analysis of vocal behaviour.

#### Details

The main features of the package are:

- alignment and partitioning of drifting microphones using signal compression and cross correlation
- call detection using an amplitude envelope
- fine-scale alignment and call assignment across recordings using cross correlation and energy content
- fundamental frequency tracing
- analysis of the resulting traces and wav clips

The package offers functions to:

- create flexible spectrograms
- run spectrographic cross correlation
- analyse amplitude and frequency modulation
- load selection tables from Raven and Audacity
- calculate performance of the detection and assignment functions

License: GNU  $(>= 2)$ 

Authors: Simeon Q. Smeele and Stephen A. Tyndel

Maintainer: Simeon Q. Smeele, <simeonqs@hotmail.com>

# <span id="page-13-0"></span>Description

Creates a tailored spectrogram (matrix) for spectrographic cross correlation.

# Usage

```
create.spec.object(
  wave,
  wl = 512,ov1 = 450,
  freq\_range = c(0, 20000),
  plot_it = TRUE,
  thr\_low = 1.5,
  thr_high = 3,
  sum_one = FALSE,
  method = "sd")
```
# Arguments

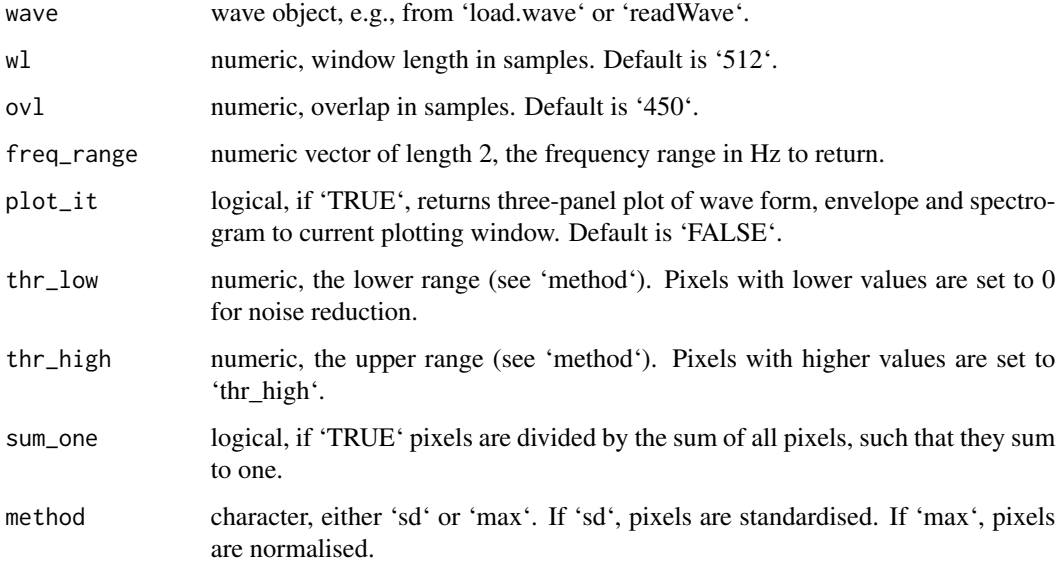

#### Value

Returns a numeric matrix with the spectrogram values.

# <span id="page-14-0"></span>detect.and.assign 15

# Examples

```
require(callsync)
require(seewave)
require(tuneR)
path_git = 'https://raw.githubusercontent.com'
path_repo = '/simeonqs/callsync/master/tests/testthat/files'
file_1 = ' /wave_1 .wav'url_1 = paste0(path_git, path_repo, file_1)
local_file_1 = paste(tempdir(), file_1, sep = '/')if(!file.exists(local_file_1))
  download.file(url_1, destfile = local_file_1, mode = 'wb',)
wave = readWave(local_file_1)
result = create.spec.object(wave, plot_it = FALSE)
```
detect.and.assign *detect.and.assign*

# Description

Traces the fundamental frequency from a wave object. Also applies smoothening to trace.

#### Usage

```
detect.and.assign(
  all_files = NULL,
  path_chunks = NULL,
  path_calls = NULL,
  ffilter_from = 1100,
  threshold = 0.4,
  msmooth = c(1000, 95),
 min\_dur = 0.1,
  max_dur = 0.3,
  step\_size = 0.01,
 wing = 6,
  save_files = TRUE,
  quiet = FALSE,
  save_extra = 0\lambda
```
#### Arguments

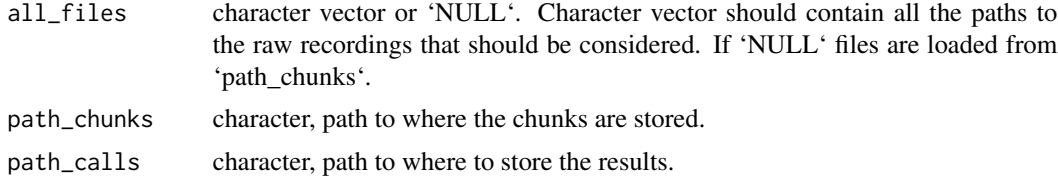

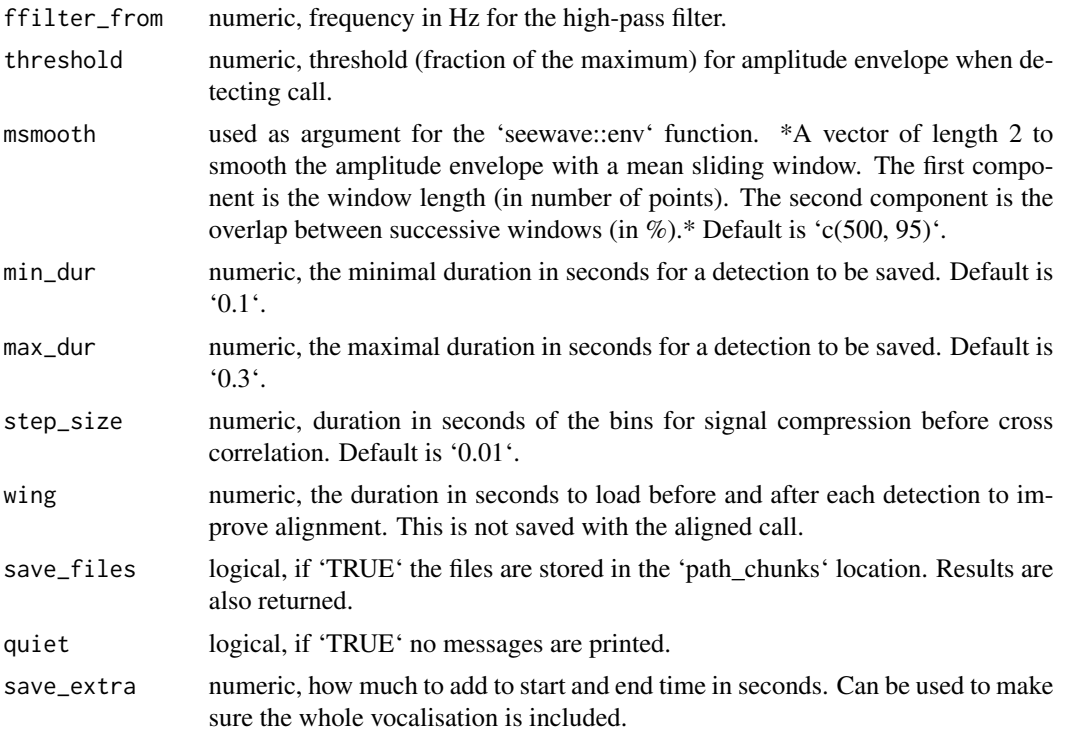

#### Value

Returns a data frame with start = start time in samples and end = end time in samples for each detection.

```
require(callsync)
require(seewave)
require(tuneR)
path_git = 'https://raw.githubusercontent.com'
path_repo = '/simeonqs/callsync/master/tests/testthat/files'
file_1 = '/chunk@1@1@1@1.wav'
file_2 = '/chunk@2@1@1@1.wav'
url_1 = paste0(path_git, path_repo, file_1)
url_2 = paste0(path_git, path_repo, file_2)
local_file_1 = paste(tempdir(), file_1, sep = '/')local_file_2 = paste(tempdir(), file_2, sep = '/')if(!file.exists(local_file_1))
  download.file(url_1, destfile = local_file_1, mode = 'wb',)
if(!file.exists(local_file_2))
  download.file(url_2, destfile = local_file_2, mode = 'wb')
all_files = c(local_file_1, local_file_2)
## Not run:
result = detect.and.assign(all_files = all_files,
                           quiet = TRUE,
                           save_files = FALSE)
```
<span id="page-16-0"></span>## End(Not run)

export.detections *export.detections*

# Description

Exports detection table from 'call.detect' into a txt file that can be read by Raven Lite. All columns other than those containing start and end times are filled with 0 or ".

# Usage

```
export. detections (detections, sr = 1, path\_out = "out.txt")
```
## Arguments

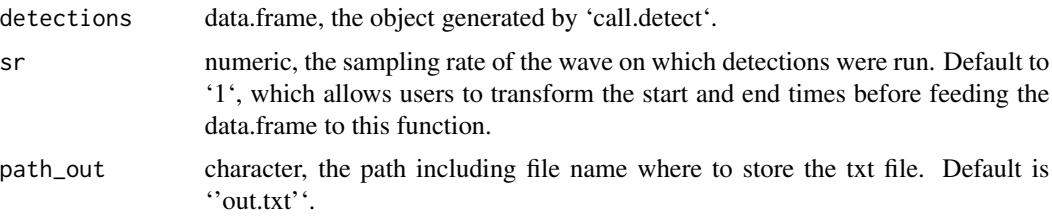

# Value

Stores a Raven Lite readable selection table.

load.selection.table *load.selection.table*

#### Description

Loads single Raven selection table into a dataframe.

# Usage

load.selection.table(path\_selection\_table)

#### Arguments

path\_selection\_table

the path to the file containing the selection table.

# <span id="page-17-0"></span>Value

Returns data frame with all selections.

# Examples

```
require(callsync)
require(seewave)
require(tuneR)
path_git = 'https://raw.githubusercontent.com'
path_repo = '/simeonqs/callsync/master/tests/testthat/files'
file_1 = '/2020_10_27_091634.Table.1.selections.txt'
file_2 = '/2020_10_27_132148.Table.1.selections.txt'
url_1 = paste0(path_git, path_repo, file_1)
url_2 = paste0(path_git, path_repo, file_2)
local_file_1 = paste(tempdir(), file_1, sep = '/')local_file_2 = paste(tempdir(), file_2, sep = '/')if(!file.exists(local_file_1))
  download.file(url_1, destfile = local_file_1, mode = 'wb',)
if(!file.exists(local_file_2))
  download.file(url_2, destfile = local_file_2, mode = 'wb')
st = load.selection.tables(path_selection_tables = tempdir())
```
load.selection.tables *load.selection.tables*

### Description

Loads multiple Raven selection tables into one dataframe. Also adds a column with file-selection

#### Usage

```
load.selection.tables(path_selection_tables, recursive = FALSE)
```
#### Arguments

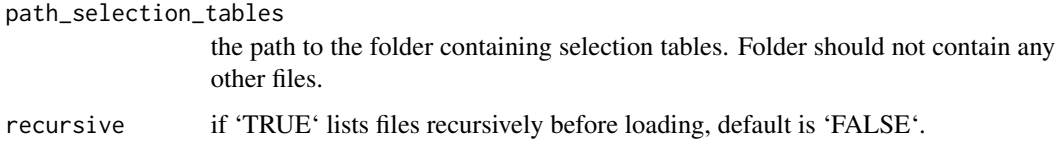

# Value

Returns data frame with all selection tables.

<span id="page-18-0"></span>load.selection.tables.audacity

*load.selection.tables.audacity*

#### Description

Loads multiple Audacity selection tables into one data frame.

# Usage

```
load.selection.tables.audacity(path_selection_tables)
```
#### Arguments

```
path_selection_tables
```
character, the path to the folder containing selection tables. Folder should not contain any other txt files.

#### Value

Returns data frame with all selection tables.

# Examples

```
require(callsync)
require(seewave)
require(tuneR)
path_git = 'https://raw.githubusercontent.com'
path_repo = '/simeonqs/callsync/master/tests/testthat/files'
file_1 = '/audacity/chunk_15_ground_truth.txt'
url_1 = paste0(path_git, path_repo, file_1)
local_dir = paste(tempdir(), 'audacity', sep = '/')
local_file_1 = paste(tempdir(), file_1, sep = '/')if(!dir.exists(local_dir)) dir.create(local_dir)
if(!file.exists(local_file_1))
  download.file(url_1, destfile = local_file_1, mode = 'wb',)
st = load.selection.tables.audacity(path_selection_tables = local_dir)
```
load.wave *load.wave*

#### Description

Wrapper function for 'readWave' from \*tuneR\*. Also optionally applies 'ffilter' from \*seewave\*.

#### <span id="page-19-0"></span>Usage

load.wave(path\_audio\_file, from = 0, to = Inf, ffilter\_from = NULL)

# Arguments

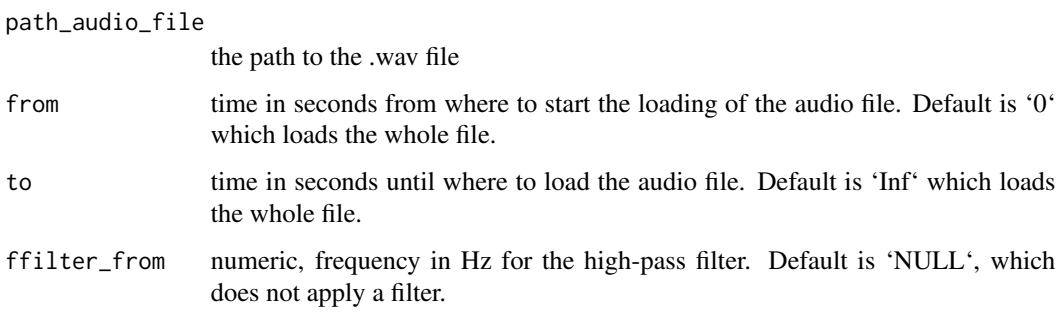

### Value

Returns an R wave object.

#### Examples

```
require(callsync)
require(seewave)
require(tuneR)
path_git = 'https://raw.githubusercontent.com'
path_repo = '/simeonqs/callsync/master/tests/testthat/files'
file_1 = ' /wave_1 .wav'url_1 = paste0(path_git, path_repo, file_1)
local_file_1 = paste(tempdir(), file_1, sep = '/')if(!file.exists(local_file_1))
  download.file(url_1, destfile = local_file_1, mode = 'wb',)
wave = load.wave(local_file_1)
```
measure.trace *measure.trace*

# Description

Takes several measurements on a fundamental frequency trace.

# Usage

measure.trace(trace,  $sr = 44100$ , hop = 5)

# <span id="page-20-0"></span>Arguments

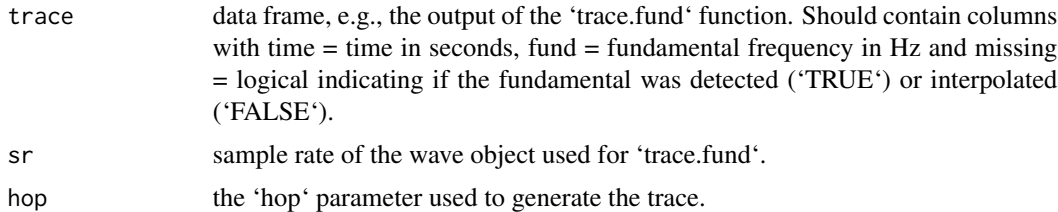

#### Value

Returns a dataframe with all measurements.

#### Examples

```
require(callsync)
require(seewave)
require(tuneR)
path_git = 'https://raw.githubusercontent.com'
path_repo = '/simeonqs/callsync/master/tests/testthat/files'
file_1 = ' /wave_1 .wav'url_1 = paste0(path_git, path_repo, file_1)
local_file_1 = paste(tempdir(), file_1, sep = '/')if(!file.exists(local_file_1))
  download.file(url_1, destfile = local_file_1, mode = 'wb',)
wave = readWave(local_file_1)
trace = trace.fund(wave)
result = measure.trace(trace)
```
measure.trace.multiple

*measure.trace.multiple*

# Description

Takes several measurements on multiple fundamental frequency traces.

# Usage

```
measure.trace.multiple(
  traces,
  new_waves = NULL,
  waves = NULL,
  detections = NULL,
  sr = NULL,path_pdf = NULL
\mathcal{E}
```
#### Arguments

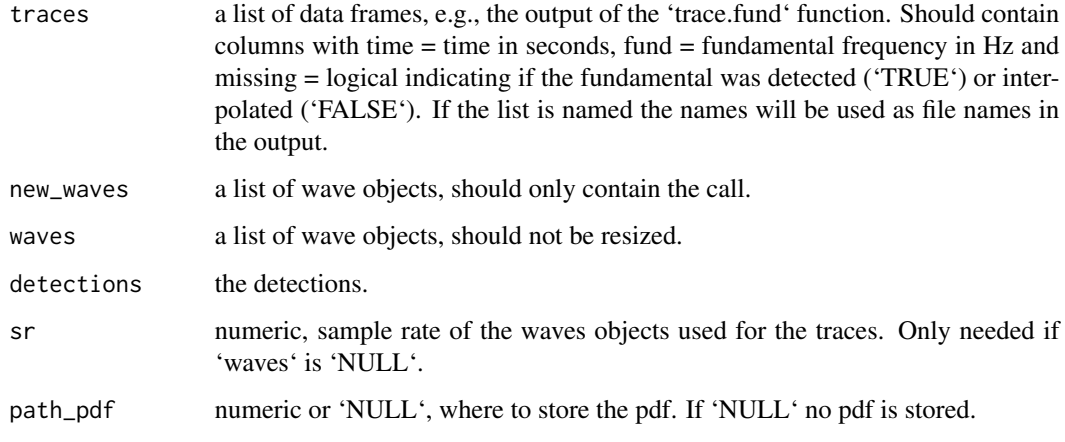

#### Value

Returns a data frame with all measurements.

# Examples

```
## Not run:
require(callsync)
require(seewave)
require(tuneR)
path_git = 'https://raw.githubusercontent.com'
path_repo = '/simeonqs/callsync/master/tests/testthat/files'
file_1 = ' /wave_1 .wav'file_2 = ' /wave_2.wav'
url_1 = paste0(path_git, path_repo, file_1)
url_2 = paste0(path_git, path_repo, file_2)
local_file_1 = paste(tempdir(), file_1, sep = '/')local_file_2 = paste(tempdir(), file_2, sep = '/')if(!file.exists(local_file_1))
  download.file(url_1, destfile = local_file_1, mode = 'wb',)
if(!file.exists(local_file_2))
  download.file(url_2, destfile = local_file_2, mode = 'wb')
all_files = c(local_file_1, local_file_2)
waves = lapply(all_files, load.wave)
new_waves = waves
detections = lapply(waves, call.detect)
traces = lapply(waves, trace.fund)
mt = measure.trace.multiple(traces = traces, waves = waves,
                            new_waves = new_waves, detections = detections)
```
## End(Not run)

<span id="page-22-0"></span>o.to.m *o.to.m*

# Description

Transforms a vector into a matrix where it assumes that the vector values are the lower triangular of the matrix: 'm[lower.tri(m)] =  $o'$ . It includes 0 on the diagonal.

#### Usage

 $o.to.m(o, n = seq(sqrt(length(o) + 1) + 1))$ 

# Arguments

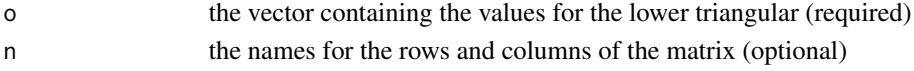

# Value

Returns a matrix where it assumes that 'm[lower.tri(m)] =  $o'$ .

# Examples

 $m = matrix(1:9, nrow = 3, ncol = 3)$  $o = m[lower.tri(m)]$  $m_new = o.to.m(o)$ 

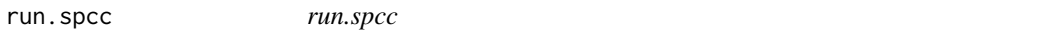

#### Description

Runs spectrographic cross correlation on multiple wave objects.

#### Usage

```
run.spcc(
 waves,
  freq_range = c(700, 3500),
  thr\_low = 0.45,
  thr_high = 0.6,
 wl = 256,
  ov1 = 250,
 method = "sd",sum_one = TRUE,
 mc.core = 1,
  step_size = 10
\mathcal{E}
```
#### Arguments

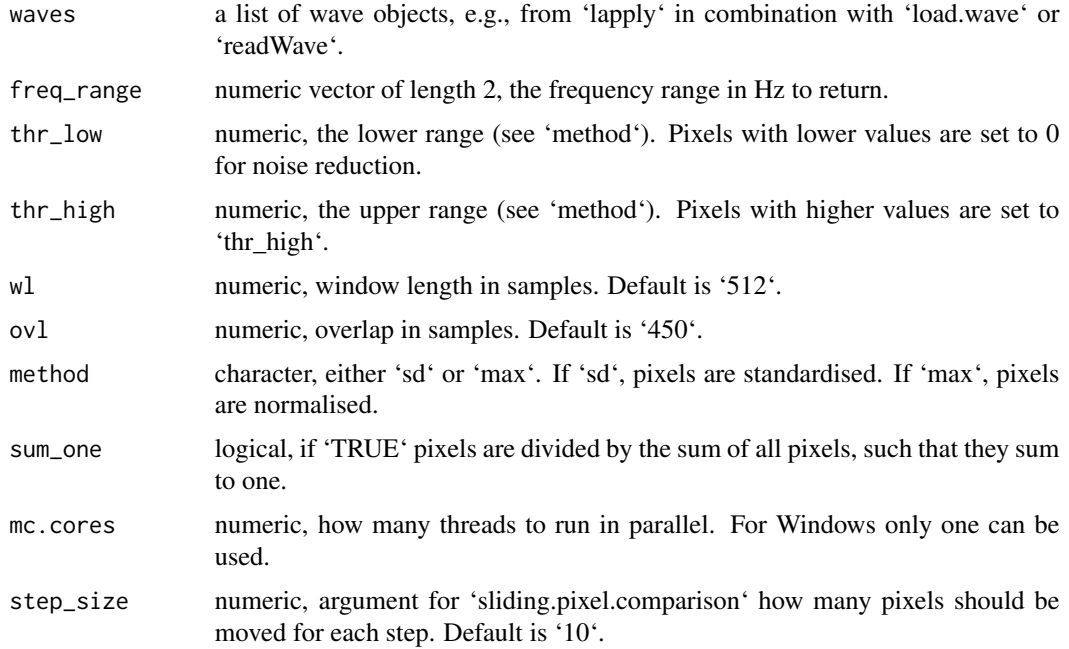

#### Value

Matrix with row and columns names equal to the names of the wave list. Diagonal is zeroes. Other values are the normalised pairwise distances from 'sliding.pixel.comparison'.

```
require(callsync)
require(seewave)
require(tuneR)
path_git = 'https://raw.githubusercontent.com'
path_repo = '/simeonqs/callsync/master/tests/testthat/files'
file_1 = ' /wave_1 .wav'file_2 = ' /wave_2 .wav'url_1 = paste0(path_git, path_repo, file_1)
url_2 = paste0(path_git, path_repo, file_2)
local_file_1 = paste(tempdir(), file_1, sep = '/')
local_file_2 = paste(tempdir(), file_2, sep = '/')if(!file.exists(local_file_1))
  download.file(url_1, destfile = local_file_1, mode = 'wb',)
if(!file.exists(local_file_2))
  download.file(url_2, destfile = local_file_2, mode = 'wb')
all_files = c(local_file_1, local_file_2)
waves = lapply(all_files, load.wave)
spcc_out = run.spcc(waves)
```
<span id="page-24-0"></span>simple.cc *simple.cc*

#### Description

Simple cross correlation of two vectors. Uses zero embedding to find optimal overlap. Also has an option to normalise by the longest vector (divides final difference by length). This version returns the time difference for best overlap.

#### Usage

simple.cc(s1, s2, norm = FALSE)

#### Arguments

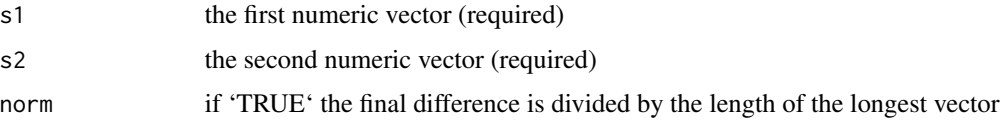

#### Value

Returns an integer, which is the start of s1 relative to s2. E.g., -1 means that s1 has to be moved one step back to be aligned with s2.

#### Examples

```
s1 = c(0, 0, 0, 1, 1, 2, 0)s2 = c(0, 0, 2, 2, 3, 0, 0, 0, 0)offset = simple.cc(s1, s2) # -1
index_s1 = seq(1, length(s1)) + offset # alignplot(s2, type = 'b')
points(index_s1, s1, col = 2, type = 'b')
```
sliding.pixel.comparison

*sliding.pixel.comparison*

# Description

Can be used to run spectrographic cross correlation. Both spectrograms are zero-padded and slid over each other. For each step the difference is computed. The function returns the absolute difference at the point at the minimum (maximal signal overlap).

#### <span id="page-25-0"></span>Usage

```
sliding.pixel.comparison(s1, s2, step_size = 1)
```
#### Arguments

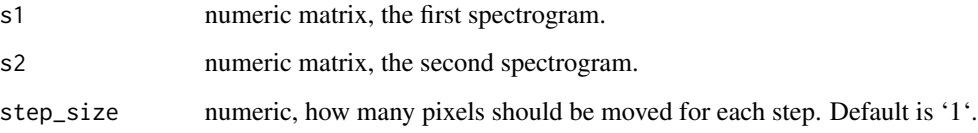

#### Value

Returns the distance at the point of maximal signal overlap.

#### Examples

```
require(callsync)
require(seewave)
require(tuneR)
path_git = 'https://raw.githubusercontent.com'
path_repo = '/simeonqs/callsync/master/tests/testthat/files'
file_1 = ' /wave_1 .wav'file_2 = ' /wave_2 .wav'url_1 = paste0(path_git, path_repo, file_1)
url_2 = paste0(path_git, path_repo, file_2)local_file_1 = paste(tempdir(), file_1, sep = '/')local_file_2 = paste(tempdir(), file_2, sep = '/')if(!file.exists(local_file_1))
  download.file(url_1, destfile = local_file_1, mode = 'wb',)
if(!file.exists(local_file_2))
  download.file(url_2, destfile = local_file_2, mode = 'wb')
wave_1 = readWave(local_file_1)
wave_2 = readWave(local_file_2)
so_1 = create.spec.object(wave = wave_1, plot_it = FALSE)
so_2 = create.\text{spec.object} (wave = wave_2, plot\_it = FALSE)
out = sliding.pixel.comparison(so_1, so_2)
```
trace.fund *trace.fund*

#### Description

Traces the fundamental frequency from a wave object. Also applies smoothening to trace.

#### trace.fund 27

# Usage

```
trace.fund(
 wave,
  hop = 5,
 wl = 200,freq_lim = c(1.1, 4),
  spar = 0.4,
 noise_factor = 3.5,
  thr = 0.3)
```
#### Arguments

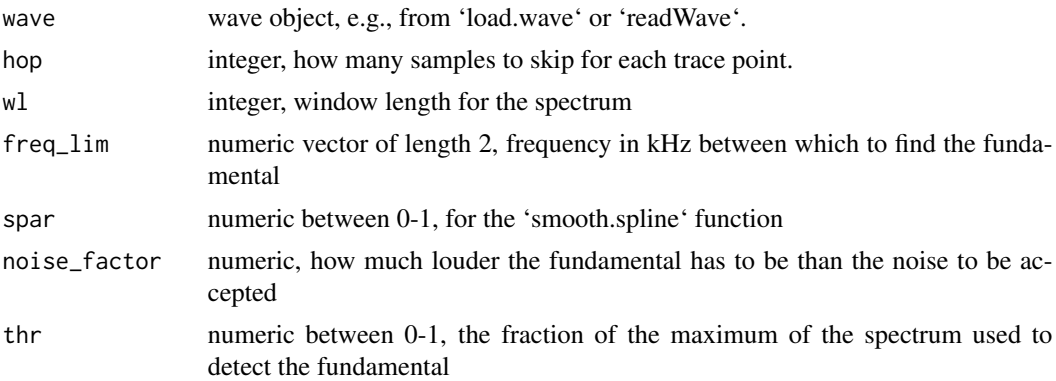

#### Details

Tracing step is based on a sliding window for which the spectrum is calculated. A threshold is based on the maximum y value and the first frequency to cross the threshold is considered the fundamental frequency. If the average hight before the fundamental is higher than 'noise\_factor', the detection is discarded and NA is returned for that window. Smoothing step is based on 'smooth.spline'. Finally, all points outside 'freq\_lim' are reset to these limits.

#### Value

Data frame with time  $=$  time in seconds, fund  $=$  fundamental frequency in Hz and missing  $=$  logical indicating if the fundamental was detected ('TRUE') or interpolated ('FALSE').

```
require(callsync)
require(seewave)
require(tuneR)
path_git = 'https://raw.githubusercontent.com'
path_repo = '/simeonqs/callsync/master/tests/testthat/files'
file_1 = ' /wave_1 .wav'url_1 = paste0(path_git, path_repo, file_1)
local_file_1 = paste(tempdir(), file_1, sep = '/')if(!file.exists(local_file_1))
```
#### 28 trace.fund the contract of the contract of the contract of the contract of the contract of the contract of the contract of the contract of the contract of the contract of the contract of the contract of the contract of

```
download.file(url_1, destfile = local_file_1, mode = 'wb',)
wave = readWave(local_file_1)
trace = trace.fund(wave)
```
# <span id="page-28-0"></span>Index

```
align, 2
better.spectro, 4
calc.am, 6
calc.fm, 7
calc.perf, 8
call.assign, 9
call.detect, 10
call.detect.multiple, 11
callsync, 13
callsync-package (callsync), 13
create.spec.object, 14
detect.and.assign, 15
export.detections, 17
load.selection.table, 17
load.selection.tables, 18
load.selection.tables.audacity, 19
load.wave, 19
20
21
o.to.m, 23
run.spcc, 23
simple.cc, 25
sliding.pixel.comparison, 25
26
```